**BridgePrep Academy South** 10700 SW 56 Street Miami, FL 33165 (305)271-3109 www.BridgePrepSouth.com

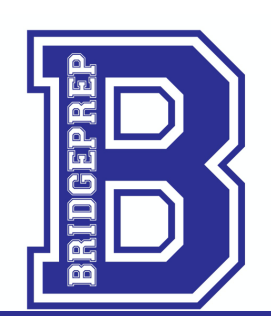

**Ms. Yvette Rodriguez** Principal

**Ms. Maydelin Beceiro** Assistant Principal

April 28, 2020

Dear Bulldog Families,

On Friday, May 1st Student Progress Reports will be available to parents via the Parent Portal on Miami-Dade County Public School website. We highly encourage our parents and students to monitor their academic progress through the portal on a regular basis.

Below are the steps to follow:

- Log on to the parent portal http://www.dadeschools.net/parents.asap.
- Click on the orange tab titled Parents
- Type the username and password associated with your account.
- Click "view grades & attendance" or "report card".
	- o The current period "Report Card" will be viewable via the parent grade viewer.
	- o Fourth quarter interim progress reports will be available beginning May 1st.
	- o Fourth quarter report card will be available beginning June 19th.

We thank you for your continued support and dedication during these times. If you have any questions, feel free to call the Main Office or email your child's teacher.

Thank you,

Yvette Rodriguez **Principal** 

l

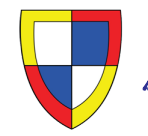

**BridgePrep Academy South** 10700 SW 56 Street Miami, FL 33165 (305)271-3109 www.BridgePrepSouth.com

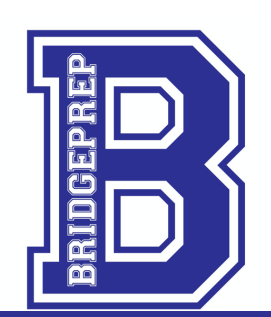

**Ms. Yvette Rodriguez** Principal

**Ms. Maydelin Beceiro** Assistant Principal

28 de abril del 2020

Queridas Familias Bulldogs:

Este viernes 1ro de mayo, los informes de Progreso de los Estudiantes (Student Progress Reports), estarán disponibles para los padres a través del Portal de Padres en el sitio web de las Escuelas Públicas del Condado de Miami-Dade. Alentamos a todos nuestros padres y estudiantes a que supervisen el progreso académico de manera regular a través de dicho portal.

Debajo pueden encontrar los pasos a seguir:

- o Acceder al portal de padres a través de: http://dadeschools.net/parents.asap.
- o Hacer clic en la pestaña naranja titulada "Padres"
- o Escribir el nombre del usuario y la contraseña asociados a su cuenta.
- o Hacer clic en "ver los grados y assistencia" o "tarjeta de reporte"
	- § El período actual de la "Tarjeta del Reporte" la podrán ver a través del "visor de grados para padres".
	- § Los reportes de progresos provisionales del cuarto trismestre estarán disponibles a partir del 1ro de mayo.
	- § Las tarjetas de calificaciones del cuarto trismestre estarán disponibles a partir del 19 de junio.

Agradecemos a todos por el apoyo y dedicación durante este tiempo. Si tienen alguna pregunta, por favor, siéntanse libres de comunicarse con la Oficina Principal de nuestra escuela o enviarle un correo electrónico a la maestra/maestro de su hijo/hija.

Agradecida,

Yvette Rodríguez **Directora** 

l

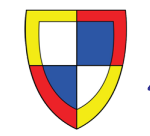